- **1.** Open the Greenfoot scenario PirateIsland and familiarise yourself with its contents. Complete the world as instructed below: **and instructed below: and instructed below: and instructed below: 126]** 
	- *(a)* Create a new world called **Island**. Set the background image within this world to an 8 x 8 grid using the image island.jpg
	- *(b)* Populate the world with a **Pirate**, one **Treasure** and at least three instances of **Parrots**.
	- *(c)* Edit the **Parrot** object so that it turns and moves around the world at random.
	- *(d)* Edit the **Pirate** object so that it moves at an appropriate speed in the direction of the arrow keys when pressed.
	- *(e)* Edit the **Pirate** object so that it "collects" **Treasure** when they collide (removes **Treasure** from the world).
	- *(f)* Add a sound which will play every time the **Pirate** "collects" **Treasure**.
	- *(g)* Add a **counter**. Edit the code so that **counter** displays how much **Treasure** has been "collected" by the **Pirate**.
	- *(h)* Edit the code so that **counter** loses a point (1 point has been deducted) if the **Pirate** collides with a **Parrot**.
	- *(i)* Edit the **Pirate** object so that after it "collects" **Treasure**, the **Treasure** object reappears in a random location on the **island**.
	- *(j)* Populate the world with a **firstMate**, edit the object so that it moves at an appropriate speed in the direction of the W, A, S and D keys when pressed.
	- *(k)* Edif the **firstMate** objects so that it "collects" Treasure when they collide (removes **Treasure** from the world) then plays a sound.
	- *(l)* Add a **counter2**. Edit the code so that **counter2** displays how much **Treasure** has been "collected" by the **firstMate**.
	- *(m)* Edit the code so that **counter2** loses a point (1 point has been deducted) if the **firstMate** collides with a **Parrot**.
	- *(n)* Edit the **firstMate** object so that after it "collects" **Treasure**, the **Treasure** object reappears in a random location on the **island**.
	- *(o)* Save your completed world as finalPirateIsland

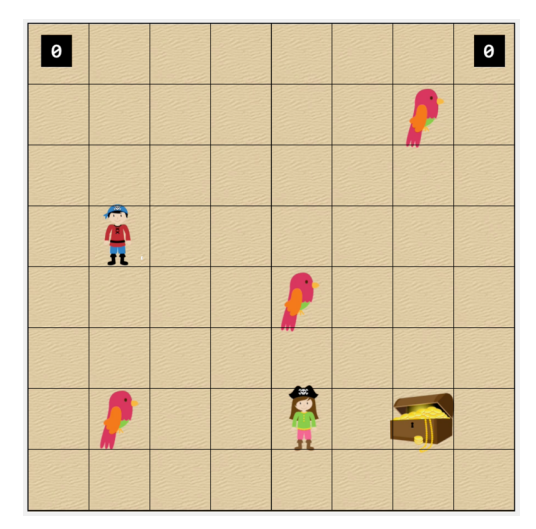

## PirateIsland Mark Scheme

## Award one mark per bullet point

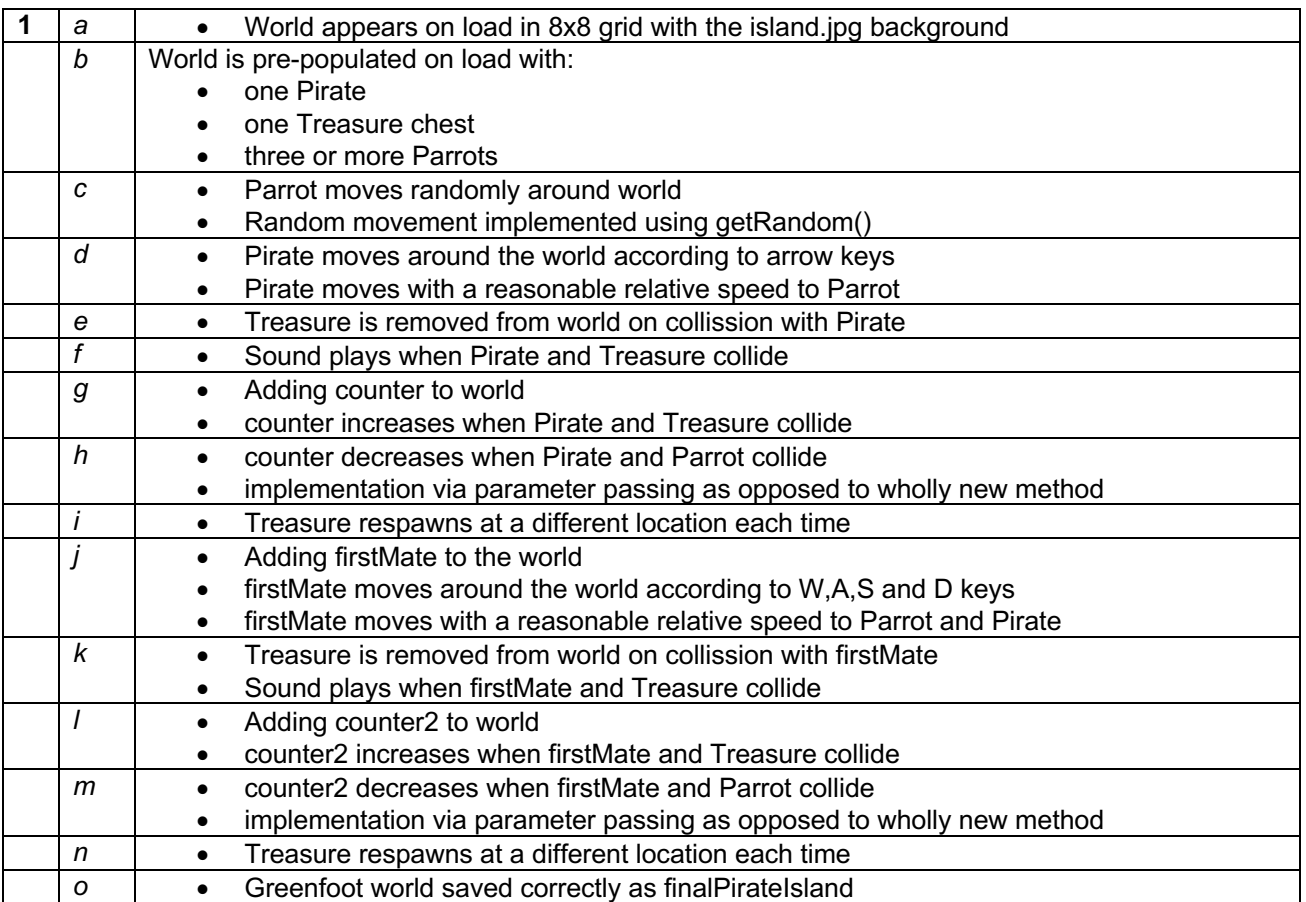